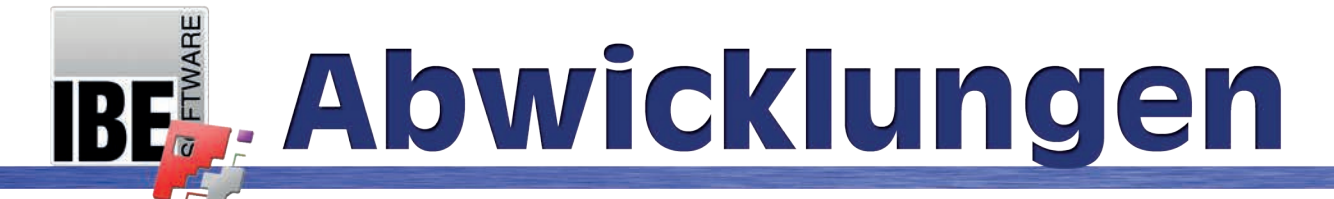

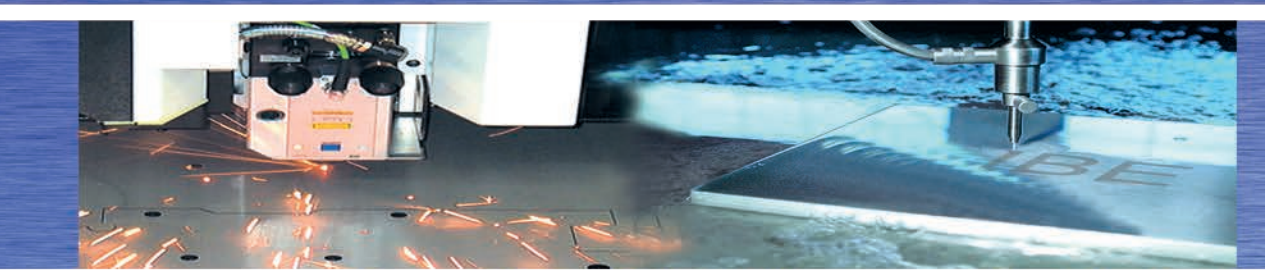

## Eine CAD/CAM Lösung, die bleibt!

# **Abwicklungsmodul – Für den Klima- und Lüftungsbau**

**W**ir freuen uns, Ihnen Abwicklungen für Kanäle und für Rohre anbieten zu können! Unsere Formteile für den Lüftungsbau bieten Ihnen eine große Auswahl an vordefinierten und sorgfältig ausgewählten Formstücken.

### **Ihre Vorteile im Überblick:**

- Schnell, einfach und sicher in der Anwendung.
- Individuelle Parametrierung der Makros.
- Schachteln der Abwicklungen.
- Vollautomatische Abwicklung der Rohre und Lüftungskanäle.
- Auftrennfunktionen im Sketcher.
- Individuelle Nachbearbeitung.

#### **Schnell, einfach und sicher in der Anwendung**

Die Makros werden direkt in *cncCUT* ausgeführt und ermöglichen Ihnen schnell und einfach, Abwicklungen für Luftkanalteile zu erzeugen. Die erzeugten Abwicklungen sind in die Prozesse von *cncCUT* integriert, können wie gewohnt verschachtelt und anschließend geschnitten werden. Im *Sketcher* können die einzelnen Teile individuell angepasst werden.

#### **Individuelle Parametrierung der Makros**

Einige unserer Makros sind für unterschiedliche Konstruktionsprozesse ausgelegt und daher in verschiedenen Varianten vorhanden. Auf diese Weise ist z.B. für Bögen aus dicken Blechen ein Schneiden mit Materialstegen (Brennbrücken) möglich, um die Teile gemeinsam zu walzen. Sie können jedes einzelne Makro nach Belieben parametrisieren und so verschiedene Varianten anlegen. Sie haben die Wahl, ein vorgefertigtes Werkstück aus der Liste zu wählen, oder sich ein Werkstück individuell in der von Ihnen gewünschten Form anzupassen.

#### **Schachteln der Abwicklungen**

Die Werkstücke bestehen aus mehreren Teilstücken, die zusammen in einen Schachtelplan übernommen werden können. Im Konturschachteln stehen Ihnen die üblichen Funktionen zur Sortierung und Positionierung zur Verfügung. Natürlich ist es möglich, in Ihrem Schachtelplan weitere Abwicklungen oder Teile hinzuzufügen.

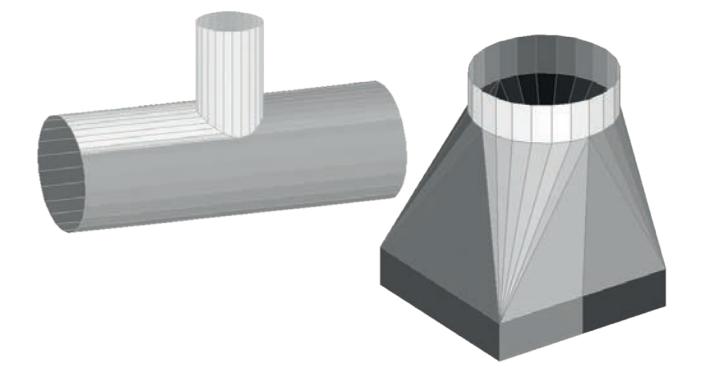

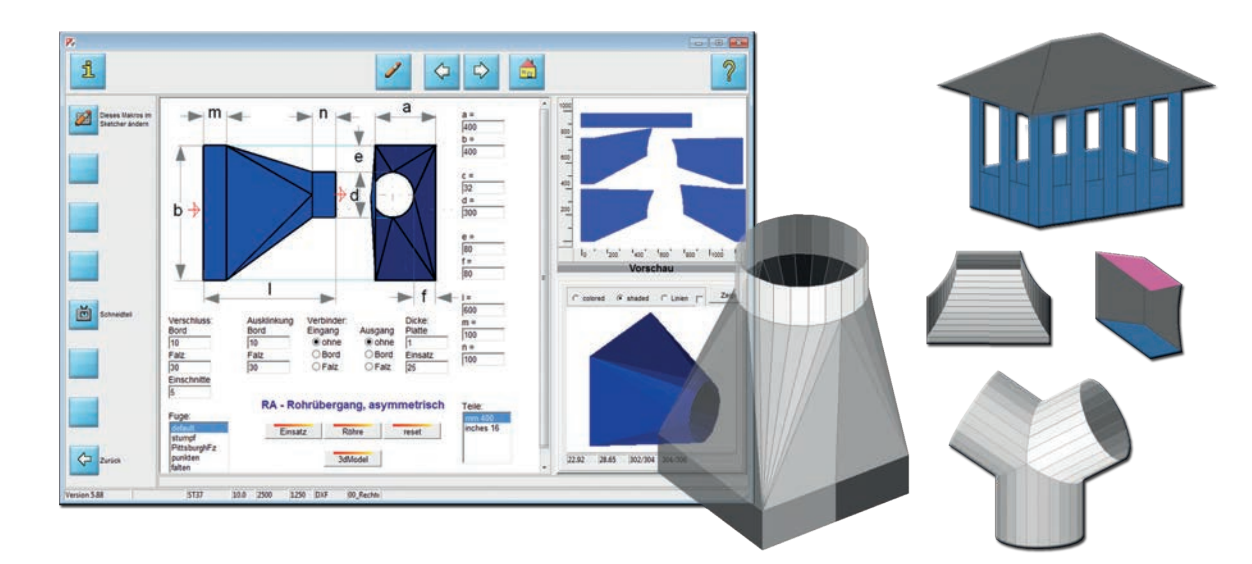

#### **Vollautomatische Abwicklung der Rohre und Lüftungskanäle**

Wir bieten Ihnen die Möglichkeit, sowohl die Röhre als auch einen Einsatz zu generieren und zu fertigen. Sie parametrieren nur einmal die Werte und können per Knopfdruck zwischen den beiden Varianten entscheiden! Der Einsatz, z.B. für eine Isolierung oder eine Auskleidung, wird stets so geschnitten, dass er mit seiner angegebenen Dicke in die Röhre hineinpasst.

#### **Auftrennfunktionen im Sketcher**

Sollten die generierten Werkstücke zu groß für Ihre Maschine sein, können Sie zu große Teile im *Sketcher* auf elegante Weise in mehrere Einzelteile zerlegen. Unser *Sketcher* ist ein Zusatzmodul für *cncCUT* und bietet Ihnen Funktionen für Ausklinkungen bzw. Verschlüsse am Werkstück an. Trennschnitte können Sie auf sehr einfache Weise setzen, die Teile werden automatisch mit Materialzugaben für einen späteren Verschluss versehen. Konturelemente können ebenfalls mit Materialzugaben versehen werden, benutzen Sie dazu die vorgesehenen Funktionen für Bord oder Falz. Weiterführende Informationen über unseren *Sketcher* finden Sie im Handbuch oder auf unserer Website.

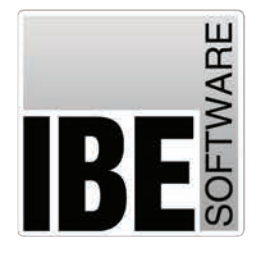

### **IBE Software GmbH**

Friedrich-Paffrath-Straße 41 26389 Wilhelmshaven

Tel.: +49 (0) 4421 - 994357 Fax: +49 (0) 4421 - 994371

info@ibe-software.de www.ibe-software.de

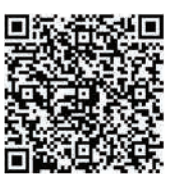

**Social Media:** 

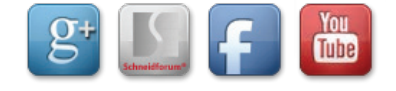